## **Datenblatt**

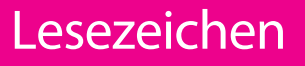

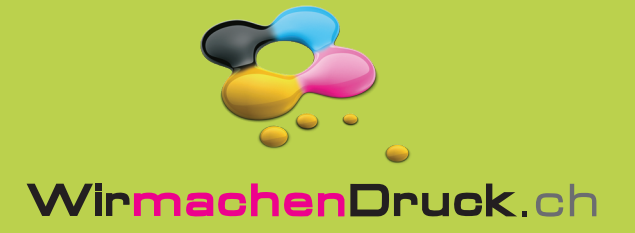

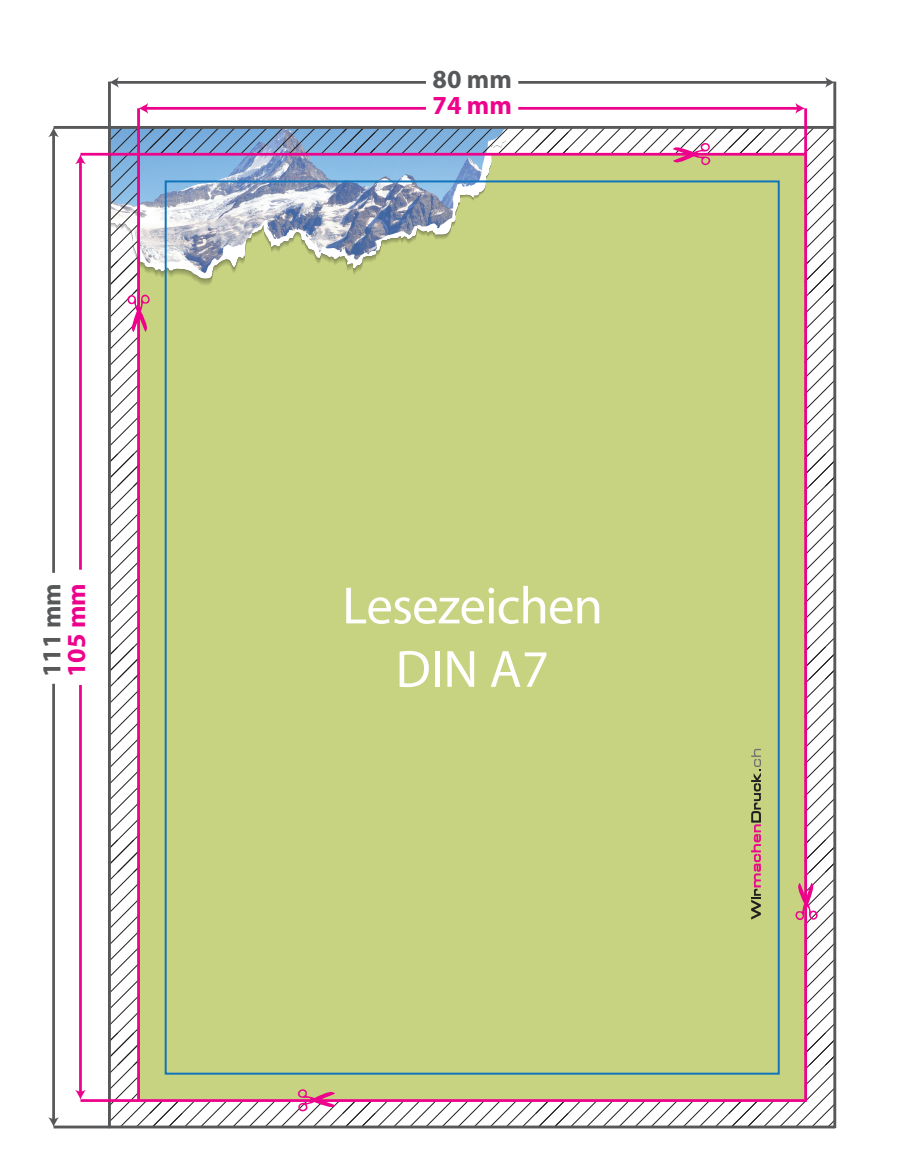

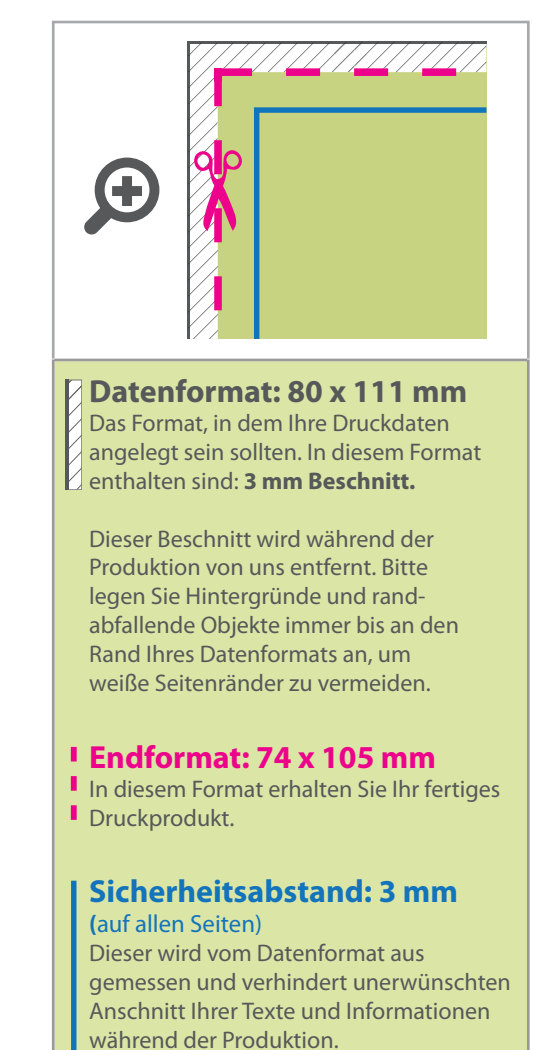

## 5 Tipps zur fehlerfreien Gestaltung Ihrer Druckdaten

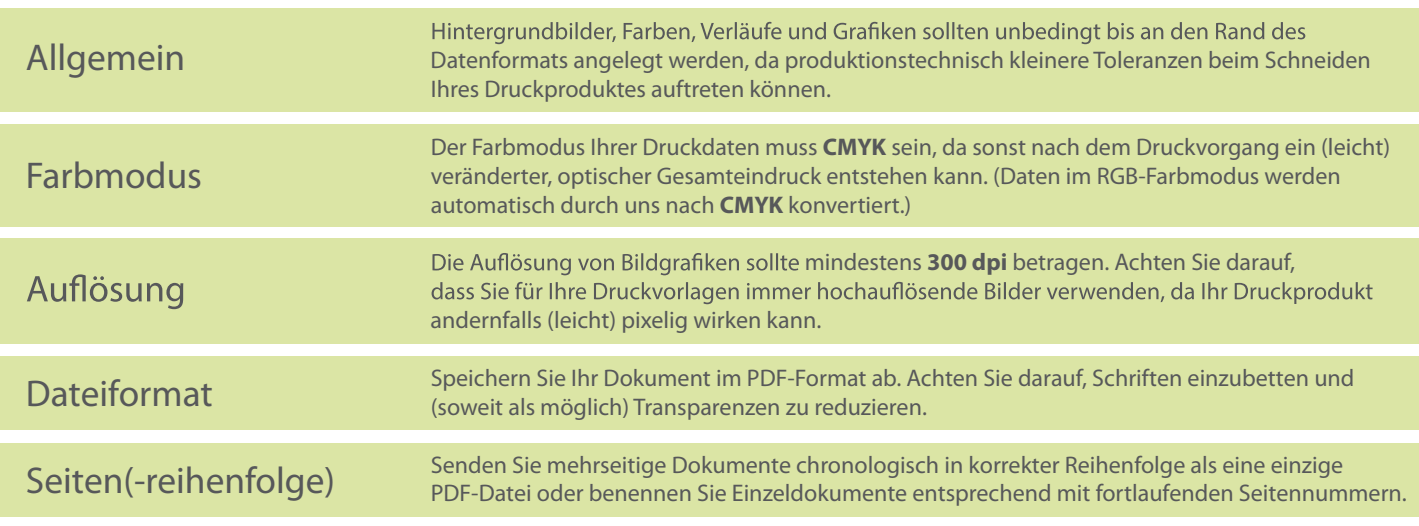